**ITUEvents** 

ITU-ML5G-PS-013: Improving the capacity of IEEE 802.11 WLANs through Machine Learning 10 July 2020 (Universitat Pompeu Fabra, Barcelona)

# AI/ML in 5G Challenge

Applying machine learning in communication networks

ai5gchallenge@itu.int

Sponsors

IIIII ZTE

Organizer

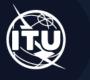

Register <u>here</u>
Join us on Slack

# Introduction

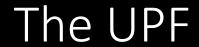

Eight disciplines spread across three campuses in Barcelona (Spain):

- Health and life sciences
- Political and social sciences
- Communication
- Law
- Economics and business
- Engineering and information and communication technologies
- Humanities
- Translation and language sciences

#### The problem statement in a nutshell

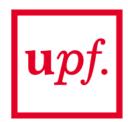

#### Channel Bonding (CB) problem in IEEE 802.11 WLANs:

- All the information here: https://www.upf.edu/web/wnrg/ai\_challenge
- Dataset available here: <a href="https://zenodo.org/record/3879458">https://zenodo.org/record/3879458</a> .Xwa7hJMzbyg

#### Timeline:

- Registration: 31 July 2020
- Global Round duration: June October 2020
- Deadline to submit a solution: 15 September 2020
- Announcement of the winners: October 2020

#### How to participate?

- 1. If you don't have an ITU account, please follow the <u>guidance</u> to create one for challenge registration.
- 2. Register on ITU AI/ML in 5G challenge website with your ITU account.
- 3. <u>Fill out the ITU AI/ML in 5G Challenge Participants Survey</u> to select problem statement **ITU-ML5G-PS-013**. You can enroll as a team with 1-4 members.
- 4. Begin to work on this problem and submit your results. We will begin to accept submissions from **July 31, 2020** and the submission deadline is **September 15th, 2020**.

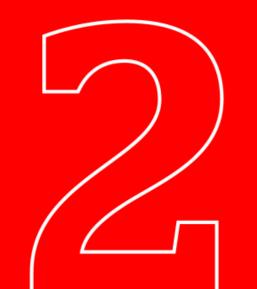

# Channel Bonding in IEEE 802.11 WLANs

#### Background in Channel Bonding

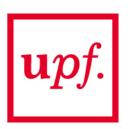

- Firstly introduced in 802.11n
- Further developed in 11ac, 11ax, 11be...
- Improve capacity by bonding frequency channels
- Up to 160 MHz bond
- Some references [1-2]

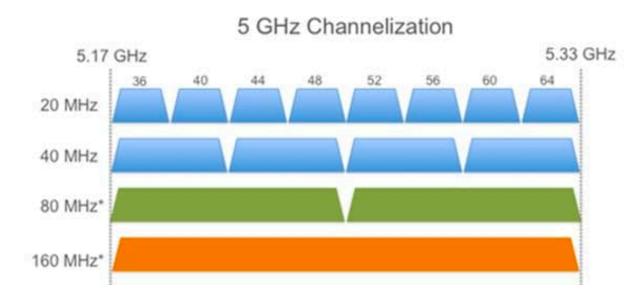

Source: <a href="https://www.sourceonetechnology.com/802-11ac-wireless-channel-bonding-mimo-spatial-streams-and-beamforming/">https://www.sourceonetechnology.com/802-11ac-wireless-channel-bonding-mimo-spatial-streams-and-beamforming/</a>

<sup>[1]</sup> Barrachina-Muñoz, S., Wilhelmi, F., & Bellalta, B. (2019). Dynamic channel bonding in spatially distributed high-density WLANs. *IEEE Transactions on Mobile Computing*.

<sup>[2]</sup> Barrachina-Muñoz, S., Wilhelmi, F., & Bellalta, B. (2019). To overlap or not to overlap: Enabling channel bonding in high-density WLANs. *Computer Networks*, 152, 40-53.

#### Policies for Channel Bonding

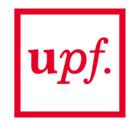

- The way channel is accessed may vary according to the policy
  - Static vs Adaptive approaches
- We consider a dynamic policy whereby the maximum possible channel is selected
- Example:

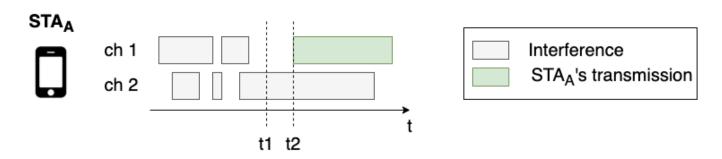

t1: Check channel before transmitting (1:free, 2:busy)

t2: Transmit over free channels (1)

## Challenges of Channel Bonding

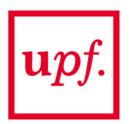

Trade-off between channel width, data rate, and contention

$$C = B \cdot \log_2(1 + SINR)$$

- Next-generation deployments are complex
  - Crowded
  - Multiple interactions
  - Combinatorial action space

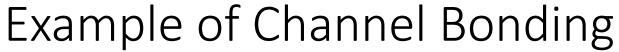

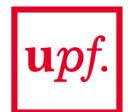

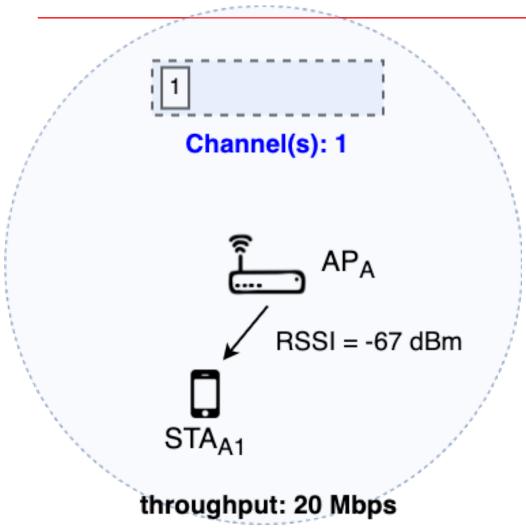

 The quality of the transmission depends on the Tx power & Channel effects

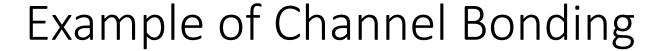

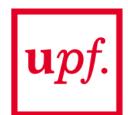

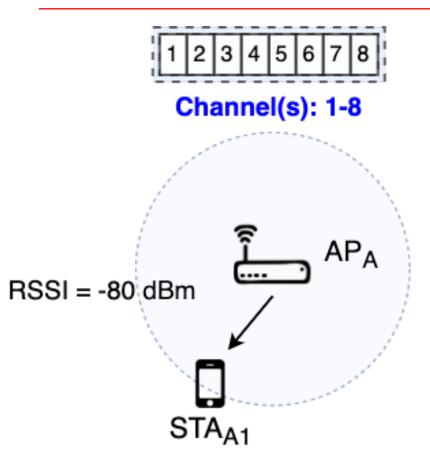

throughput: 60 Mbps

- Throughput is not x8
- Transmission power is spread across the spectrum

#### Example of Channel Bonding

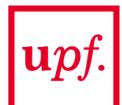

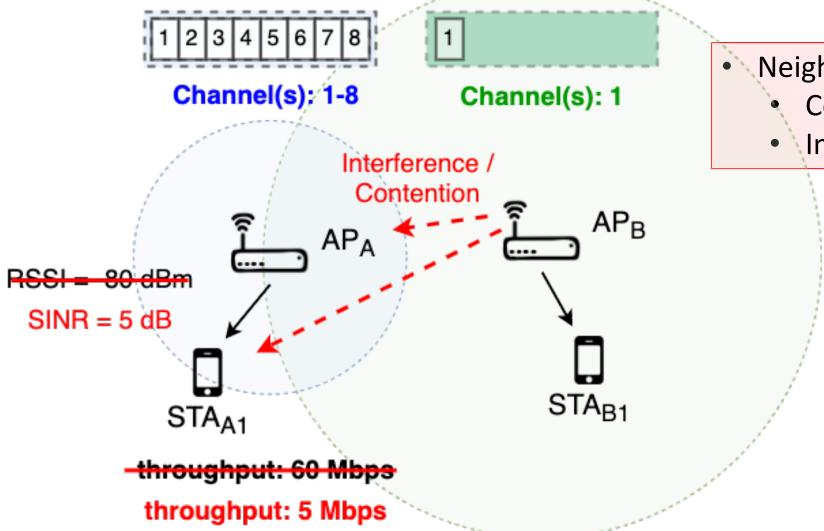

- Neighbouring devices:
  - Contention
  - Interference

# Komondor Simulator

#### Introduction to the Simulator

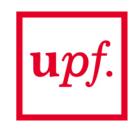

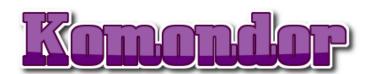

(https://github.com/wn-upf/Komondor)

- Written in C/C++
- Characterizes IEEE 802.11 WLANs
- Validated against ns-3 [3]
- Includes novel functionalities such as channel bonding and spatial reuse
- Affordable simulation time
- Particularly oriented to develop AI solutions for WLANs
  - Online learning module (online learning, iterative methods, etc.)
  - Customizable output (generate training datasets)

#### How was the dataset generated? (I)

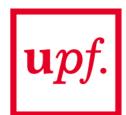

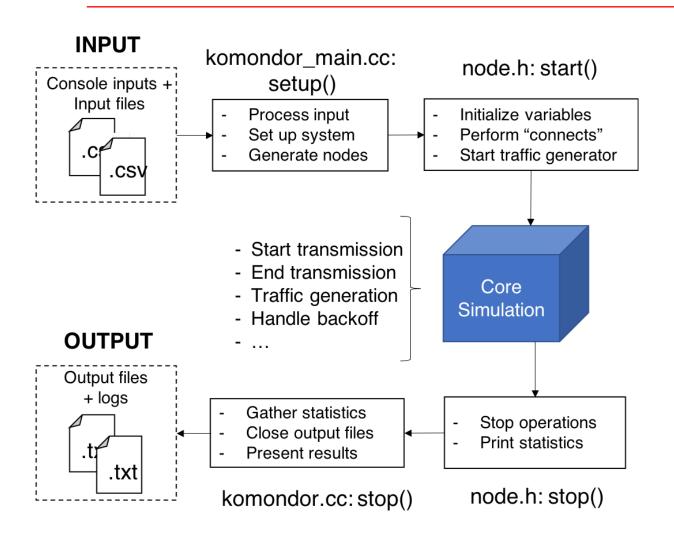

#### **Dataset**

- Commit: <u>93063aa</u>
- Downlink UDP traffic (different traffic loads considered)
- Duration: 100 seconds
- Random channel allocation, number of nodes, nodes position

#### How was the dataset generated? (II)

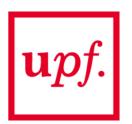

- 2 scenarios (12 and 8 BSSs)
- 3 map sizes per scenario e.g., (80x60 m, 70x50 m, 60x40 m)
- 50 random deployments per scenario and map size
  - Random number and position of STAs
  - Random channel allocation

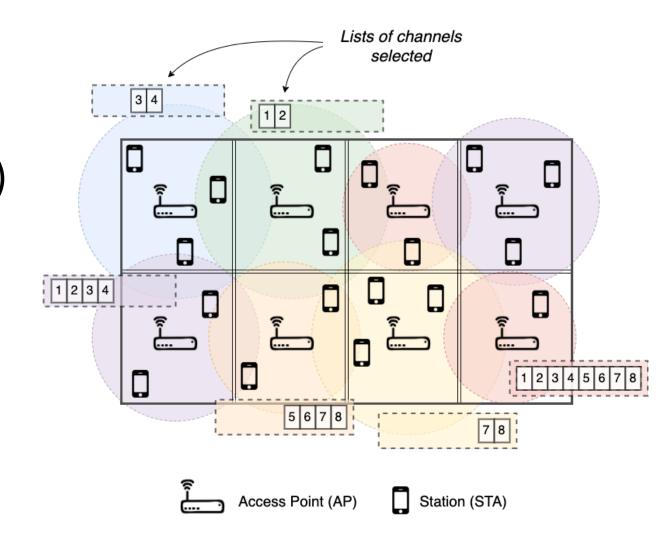

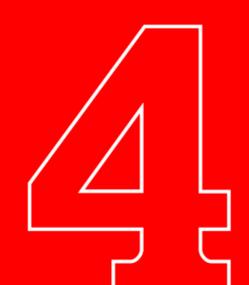

## Dataset

#### Introduction to the dataset

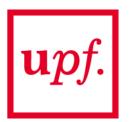

- Open dataset
- Multiple simulated deployments where CB is applied
  - Input features (nodes position, CB configuration, interference map, etc.)
  - Output performance (throughput)
- Goal: train a model to predict the throughput of BSSs (minimize error)
- Split the dataset into training + validation
- A test dataset will be provided to evaluate your solution
- Solution is open
  - Approach: Deep Learning, linear regression, SVR...
  - Tools: Matlab, Python, R...
- Challenges: understand the problem, process the dataset, define an ML model

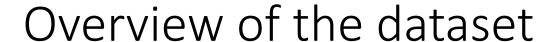

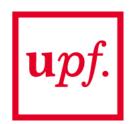

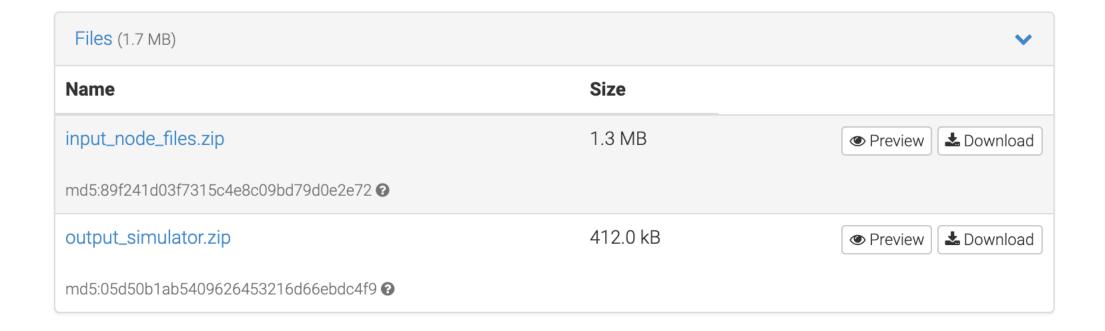

#### Overview of the dataset (II)

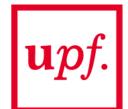

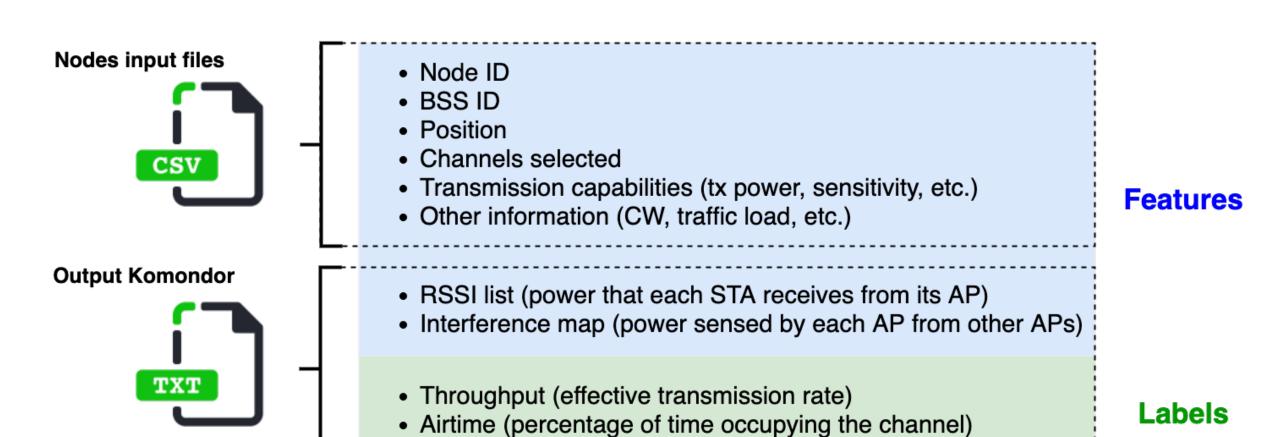

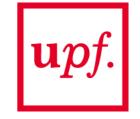

## Example (I)

#### Input nodes file: sce1a/input\_nodes\_sce1a\_deployment\_000.csv

| 4  | Α         | В         | С         | D       | E       | F    | G            | н           | 1           | J           | К          | L            | М             |
|----|-----------|-----------|-----------|---------|---------|------|--------------|-------------|-------------|-------------|------------|--------------|---------------|
| 1  | node_code | node_type | wlan_code | x(m)    | y(m)    | z(m) | central_freq | channel_bon | primary_cha | min_channel | max_channe | tpc_default( | cca_default(1 |
| 2  | AP_A      | 0         | Α         | 10      | 10      | 0    | 5.0          | 4           | 4           | 4           | 5          | 20           | -82           |
| 3  | STA_A1    | 1         | Α         | 0.0713  | 108.079 | 0    | 5.0          | 4           | 4           | 4           | 5          | 20           | -82           |
| 4  | STA_A2    | 1         | Α         | 19.627  | 41.427  | 0    | 5.0          | 4           | 4           | 4           | 5          | 20           | -82           |
| 5  | STA_A3    | 1         | Α         | 137.849 | 167.538 | 0    | 5.0          | 4           | 4           | 4           | 5          | 20           | -82           |
| 6  | STA_A4    | 1         | Α         | 67.112  | 17.487  | 0    | 5.0          | 4           | 4           | 4           | 5          | 20           | -82           |
| 7  | STA_A5    | 1         | Α         | 131.934 | 23.628  | 0    | 5.0          | 4           | 4           | 4           | 5          | 20           | -82           |
| 8  | STA_A6    | 1         | Α         | 176.857 | 76.662  | 0    | 5.0          | 4           | 4           | 4           | 5          | 20           | -82           |
| 9  | STA_A7    | 1         | Α         | 194.473 | 84.359  | 0    | 5.0          | 4           | 4           | 4           | 5          | 20           | -82           |
| 10 | STA_A8    | 1         | Α         | 43.802  | 20.739  | 0    | 5.0          | 4           | 4           | 4           | 5          | 20           | -82           |
|    |           | _         |           |         |         | _    |              | _           |             | _           |            |              |               |

## Example (II)

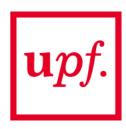

#### Output Komondor: script\_output\_sce1a.txt

- KOMONDOR SIMULATION 'sim\_input\_nodes\_sce1a\_deployment000.csv' (seed 1992)
- 1. Per-STA throughput (including aggregate in AP) in Mbps (ordered list) [1, #APs+#STAs]
- 2. Airtime per BSS (auxiliary label) [1, #APs]
- 3. RSSI list (APs' own signal marked as Inf) in dBm [#APs, #STAs]
- 4. Interference map (AP-AP interactions) in dBm [#APs, #APs]

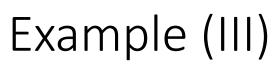

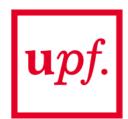

```
script output sce1a.txt
Scenario ID
              KOMONDOR SIMULATION 'sim_input_nodes_sce1a_deployment_000.csv' (seed 1992)
              (111.//,)./3,0.11,0.31,3.33,3.44,//2),5.00,//30,10/31,10/05,10/20,//35,4/00,0/39,111.11,0/10,10/44,9/25,7/57,0/45,12/
              7.53,7.37,2.00,7.99,2.07,4.76,4.99,7.60,1.15,2.38,3.00,4.22,43.05,3.49,1.98,2.46,2.80,3.10,4.72,4.92,4.30,3.49,4.58,
Throughput
              .38,4.53,3.84,6.99,5.91,6.37,1.61,5.61,57.14,7.45,0.69,7.07,5.53,0.08,7.83,0.08,3.38,7.14,2.00,0.00,4.07,0.15,3.38,7.1
              5,0.54,0.38,7.53,48.08,2.94,1.57,5.68,3.76,4.04,3.63,2.53,4.72,3.66,4.53,1.92,5.15,3.96,90.93,9.37,8.52,9.45,12.52,5.
  per STA
              .61,0.23,0.00,0.23,3.07,0.54,0.61,3.30,2.53,0.31,0.84,3.38,185.09,17.89,16.90,16.67,19.28,15.44,16.82,15.67,16.82,4.0
              {0.11,11.59,19.81,16.46,35.48,0.96,9.88,11.51,22.02,2.24,12.91,0.13}
  Airtime
              1111,-03.3/,-03.33,-01.41,-03.32,-02.42,-01.90,-04./2,-04.90,-30.00,-01.01,-00.94,-00.01,-03.30,-37.09,111,-04.99,-33
              2.16,Inf,-67.94,-65.62,-64.13,-68.37,-68.18,-55.09,-66.02,-66.43,-58.11,-67.41,-66.83,-61.76,-52.60,-66.25,-66.26,-65
              7,-58.02,-59.81,-59.78,-65.31,-53.29,Inf,-61.12,-62.56,-60.28,-63.43,-67.26,-66.15,-66.51,-68.28,-64.42,-54.39,-60.57
              47.70,-60.46,-64.42,-56.19,-68.86,-65.15,-62.06,-69.77,-71.11,-66.60,-64.31,-65.73,-52.91,-69.58,-70.72,Inf,-59.22,-70
 RSSI lists
              69.11,-54.56,Inf,-63.68,-63.52,-58.63,-58.82,-61.61,-60.35,-61.99,-60.93,-64.54,-57.52,-62.13,-56.31,-64.42,Inf,-61.5
              76,-64.35,-60.08,-65.89,Inf,-58.79,-69.48,-64.61,-70.35,-70.99,-70.10,-61.73,-69.77,-69.29,-58.55,-54.68,-70.78,-68.44
              -58.94.-67.14.-62.37.-55.71.-57.17.Inf.-49.00.-55.70.-61.54.-48.57.-53.97.-61.43.-53.93.-47.07.-54.15.-59.72.-59.08.-(
              {INT,-/9.34,-103.90,-119.90,-02.35,-94.05,-111.01,-122.95,-103.90,-111.01,-119.02,-130.90;
              -79.34,Inf,-82.35,-100.95,-91.84,-85.36,-94.85,-105.59,-108.60,-106.97,-108.60,-116.81;
              -100.95,-79.34,Inf,-79.34,-108.60,-94.85,-85.36,-88.83,-119.82,-111.61,-103.96,-105.59;
              -119.98,-100.95,-82.35,Inf,-125.96,-111.61,-94.85,-79.34,-133.97,-122.83,-108.60,-100.95;
              -79.34,-88.83,-108.60,-122.95,Inf,-85.36,-106.97,-119.98,-82.35,-94.85,-108.60,-122.95;
Interference
              -88.83,-79.34,-91.84,-105.59,-82.35,Inf,-85.36,-100.95,-91.84,-85.36,-91.84,-105.59;
              -105.59,-88.83,-82.35,-88.83,-103.96,-85.36,Inf,-79.34,-108.60,-94.85,-82.35,-88.83;
    map
              -122.95,-105.59,-91.84,-79.34,-122.99,-106.97,-85.36,Inf,-125.96,-111.61,-91.84,-79.34;
              -100.95,-105.59,-119.82,-130.96,-82.35,-94.85,-111.61,-122.95,Inf,-85.36,-103.96,-119.98;
              -105.59,-100.95,-108.60,-116.81,-91.84,-85.36,-94.85,-105.59,-82.35,Inf,-82.35,-100.95;
              -116.81,-105.59,-103.96,-105.59,-108.60,-94.85,-85.36,-88.83,-103.96,-85.36,Inf,-79.34;
              -130.96,-116.81,-108.60,-100.95,-125.96,-111.61,-94.85,-79.34,-122.99,-106.97,-82.35,Inf}
```

#### **Evaluation Criteria**

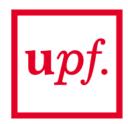

- 1. Participants must use the provided dataset to **train** a machine learning algorithm.
- 2. The output of the ML algorithm should **predict** the performance obtained in a **new** network deployment.
- 3. The choice of the ML approach is decided by each participant (neural network, linear regression, decision tree, etc.).
- 4. A test dataset will be provided to evaluate the performance of the proposed algorithms.
- The evaluation of the proposed algorithms will be based on the average squared-root error obtained along with all the predictions compared to the actual result in each type of deployment.
- 6. The solution should be properly justified and participants must provide insights on the pros/cons of applying AI to solve the CB problem in WLANs
- 7. The winners will be invited to publish the results in an academic publication.

**ITUEvents** 

ITU-ML5G-PS-018: DNN Inference Optimization Challenge (Adlik/ZTE)

17 July 2020

# AI/ML in 5G Challenge

Applying machine learning in communication networks

ai5gchallenge@itu.int

Register <u>here</u>
Join us on <u>Slack</u>

Sponsors Organizer

CISCO ZTE